# 共通展開図の作製

2011SE281 上野 健一 指導教員:杉浦 洋

#### **1** はじめに

折り紙は紙を折ることでさまざまなかたちを作る伝統的 な遊び・創作活動であり,私たちになじみのあるものであ る.この折り紙は近年,ORIGAMI として国際的な広がり をみせている.また、数学,情報科学,材料科学,構造工 学,建築,デザイン,芸術,教育,歴史などの多様の側面 からも研究されており,表現としての折り紙が工学的に応 用される一方で,逆に数理的手法によってさまざまな作品 表現が生まれるなど,折り紙研究は領域横断的・統合的な 発展を遂げている [2].

本研究では、一つの展開図で二つの立体を作ることがで きる共通展開図を幾何学,アルゴリズムの数学的観点から 調べ,共通展開図を設計し作製することを目標とする.

また本稿では,この共通展開図を数理的に調べるための いくつかの定理と予想を示し,定理に基づき共通展開図を 一つ作り,実際二つの立体を折ることを目標とする.

## **2** 立方体の展開図を用いた共通展開図の作成

立方体を辺で切って開いた展開図は下図のように 11 種 類ある.これらに単四面体の折線をいれることにより共通 展開図を作成することを試みる.

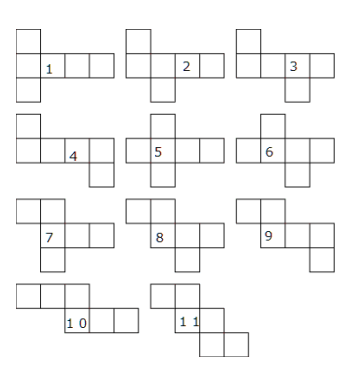

図 1 立方体の展開図

- *•* 検証手順
- *•* 手順 1: 展開図の輪郭上に p2 タイリングのための回転中心を 4 つ選ぶ.
- *•* 手順 2: 4 つの回転中心による 180° 回転移動を繰り返し, p2 タイリングが実現するか調べる.
- *•* 手順 3: 4 つの回転中心を頂点とする平行四辺形描く.
- *•* 手順 4:

短いほうの対角線で線を引き三角形によるタイリング を作る.

*•* 手順 5:

一番最初の立方体の展開図に 4. のタイリングの三角 形の辺を書き込み共通展開図とする.

こうしてできた共通展開図で三角形の辺だけを折って組み 立てれば単四面体,四角形の辺だけを折って組み立てると 立方体となる. なお画像はパワーポイントに載せた.

- *•* 作成可能な展開図作成可能な展開図とは,重複すると ころや隙間が無く p2 タイリングが可能である展開図 であるということがわかった.作成可能な 2,3,8,10,11 であった.
- *•* 作成不可能な展開図作成可能な展開図とは逆に重複 してしまったり、隙間ができてしまい p2 タイリング が不可能な展開図であるということがわかった。ま た今回の検証では参考文献で記された誤差よりも、少 し正確な値を出すことができた.作成不可の展開図は 1,4,5,6,7,9 であった.

### **3** 初期展開図を用いた三角形の誤差修正

先ほど示したとおり、立方体の展開図の形を変形するこ となく共通展開図を作成することはできた.しかし,三角 形は二辺が *√* 3*.*25 残りの一辺が 2 の二等辺三角形が限界 であり,これ以上正三角形に近づけることができなかっ た.なので本章では二章で説明した初期展開図の「フタの 変形」を用いて二等辺三角形を正三角形に近づけていく.

*•* 展開図の満たすべき条件

以下の展開図をここでは天井切り型と呼ぶ. 立方体 の天井部分を正方形 ABCD, その中心を O とする. O と A を結ぶ曲線 *γ*<sup>1</sup> を 90*◦* ずつ回転した曲線を *γ*2*, γ*3*, γ*<sup>4</sup> とし,これら 4 本の曲線で正方形 ABCD を 切り開く. 立方体の中心を P とし, 立方体の底の正方 形 EFGH を中心 P にたいして天井の切断と点対称に 切り開き,それを辺 AE で切断する.

その展開図において辺 BC についた天井の断片の境界 *γ*<sup>2</sup> と辺 BC を上に 1/4 平行移動した線分との交点で 一番左のものを *c*<sup>1</sup> とする.また,その展開図におい て辺 GH についた底ふたの部分の境界と辺 GH を 1/4 下に平行移動させた線分との交点を *c*<sup>2</sup> とする.線分 *c*<sup>1</sup> と *c*<sup>2</sup> を 2 右に平行移動させたものを *c ′* 1 *c ′* <sup>2</sup> とする. 線分  $c'_1c'_2$  で切断し右に切り離された断片を左に 4 平 行移動し展開図につける.展開図を  $c''_1c''_2$  で切断し左 側に切り離された断片を右に 4 平行移動し展開図につ ける.*c ′* 1 *c ′* <sup>2</sup> を通る直線上に *c*<sup>1</sup> からも *c*<sup>2</sup> からも距離が 等しい点を *c*′ とする.*c′* が線分 *c′* r′2 の上にあれば

 $c'_3$  を  $c_3$  とする.線分  $c'_1c'_2$  の上に無ければ  $c'_3$ wo  $c'_1c'_2$  $\epsilon$ を結ぶ直線上で線分  $c'_1c'_2$  の長さの整数倍移動し線分 *c ′* 1 *c ′* <sup>2</sup> の上に持ってきてそれを *c*<sup>3</sup> とする.*c*1*c*<sup>2</sup> の中点 を中心に *c*<sup>3</sup> を 180*◦* 回転して *c*<sup>4</sup> とする.*c*1*c*2*c*3*c*<sup>4</sup> が それぞれ p2 タイリングの支点になっていればこの展 開図は *c*1*c*2*c ′* <sup>3</sup> で作られる三角形とその合同な三角形 を四つの面とする単四面体との共通展開図となる.

*•* p2 タイリングを作り方

点 *O* で展開図を回転した図形がパワーポイントの図 形である.また、メインのブロックのフタの部分に点 *A* をとる.メイン図形の上蓋の中点 *P*<sup>1</sup> をとる.点 *o* を中心に点 *P*<sup>1</sup> を 180*◦* 回転させる.こうしてできた 点を *P ′* <sup>1</sup> とする.この *P ′* <sup>1</sup> を点 *A* を中心に 90*◦* 回転さ せてできた点を *P*<sup>2</sup> とする.このような手順を繰り返 していく.ここで,点を回転していくときにメインの 図形の隣の図形に点が移動してしまったときは,メイ ンの図形の同じ位置に戻す.さらにここではメインの 上蓋の範囲を内と呼ぶ.この手順を進めていくと *P*<sup>1</sup> が内ならば *P*2*, · · · , P<sup>n</sup>* も内であると言える.

この手順を以下の図で考えると結果パワーポイントの 図ようになる.

ここでわかるように移動して *′* がついた次の移動で元 の位置に戻ってくるブロックがある.ブロックをセル と呼ぶことにし元の位置に戻ってくるセルを大陸と呼 ぶことにする, 以下の図をセルで考える. 結果パワー ポイントに示した展開図ができ,これは今回最終的に できた図形である.

*•* フタの変形とは

今回は,回転の中心 c をずらす方法を用いる. 立方体 と正四面体の共通展開図ができるとしたら,二つの立 体の表面積は等しいので立方体の辺の長さを 1 とす れば正四面体の辺の長さは簡単な計算によりルート 2 ルート3となる. 回転中心を結んだ線分が単四面体を 構成する二等辺三角形の底辺となる.*o* を原点として 回転中心 *c* の座標を *c* = (*d,* 1*/*4) とすると理想的な *d* は

$$
d = d_I = 1 - \sqrt{(\sqrt{2\sqrt{3}})^2 - (\frac{3}{4})^2}
$$

である.この式は無理数であり,本方法は有理数でな いと行えない. なので, なるべく  $d_I$  に近い有理数を *d* として,構成を行う.*d* の候補として *d<sup>I</sup>* の連分数に よる近似を用いる.この連分数展開を

$$
d_I = a_0 + \frac{1}{a_1 + \frac{1}{a_2 + \frac{1}{a_3 + \dotsb}}}
$$

とする. そして,

$$
d_1=\frac{1}{a_1}
$$

$$
d_2 = \frac{1}{a_1 + \frac{1}{a_2}}
$$

,すなわち,

,

 $d_3 = \frac{1}{\sqrt{2}}$  $a_1 + \frac{1}{a_2 + \frac{1}{a_3}}$ 1 *a*3

を候補として用いた.*d*<sup>1</sup> から *d*<sup>4</sup> までの Mathmatica による計算の結果を以下に載せる.

$$
d_1 = \frac{1}{2} \quad \text{Ré} \quad d_1 - d_I \approx 5.1 \times 10^{-2}
$$
\n
$$
d_2 = \frac{4}{9} \quad \text{Ré} \quad d_2 - d_I \approx -4.6 \times 10^{-3}
$$
\n
$$
d_3 = \frac{9}{20} \quad \text{Ré} \quad d_3 - d_I \approx 9.3 \times 10^{-4}
$$
\n
$$
d_4 = \frac{22}{49} \quad \text{Ré} \quad d_4 - d_I \approx -8.9 \times 10^{-5}
$$

*d*<sup>4</sup> は定規とカッターナイフによる精度を超えてい るので,製作をあきらめた.今回は d3 を用いる. Mathmatica によって求め、フタの形を決定した. 以 下が得られた展開図である.本実験では三角形の誤差 <sup>を</sup> <sup>9</sup>*.*<sup>3</sup> *<sup>×</sup>* <sup>10</sup>*−*<sup>4</sup> まで小さくすることができ,これはほと んど正三角形に見える.

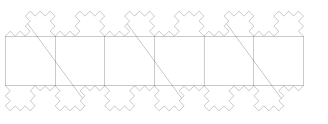

#### 図 2 完成

また,それぞれの展開図はパワーポイントに示した.

#### **4** おわりに

本論文では,共通展開図を多数作製した.作製するにあ たり,展開図を座標平面という数学の中でも最も基本的な 道具を使って解き明かした.また共通展開図は,本論中に 述べた宇宙工学など、実用性が高いことがわかった. 実際 に作製した共通展開図を定められた折り線で折ることによ り、実際に一つの展開図で二つの立体が折れることわかっ た.今回は立方体の展開図から単四面体を作成したが、そ の他の立体の展開図からまた別の立体を作る,というのが 今後の課題である.

#### 参考文献

- [1] 野島 武敏, 萩原 一郎:『折紙の数理とその応用』, 共 立出版株式会社,2012.
- [2] 舘 知宏:『折紙ファブリケーションとコンピュテー  $\dot{\triangledown}$ ョン』, 2013.